## https://www.100test.com/kao\_ti2020/252/2021\_2022\_\_E7\_94\_A8Ja va\_E5\_AE\_9E\_c104\_252455.htm

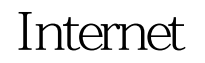

以用程序来完成这个资源的完全下载。 1. 基础知识 在Internet  $\rm URL$ Uniform Resource Locator , respectively. The contract of the contract of  $\Gamma$  is the contract of the contract of  $\Gamma$ URL  $\geq$  URL  $\Im$ 2. Java Java URL  $API$ , , :......destUrl="http://www.ebook.com/Java/ $\qquad 001.\text{zip".}$  url = new URL(destUrl). httpUrl = (HttpURLConnection)

url.openConnection(). // httpUrl.connect().// bis = new BufferedInputStream(httpUrl.getInputStream()). ...... 3.  $J$ ava  $\rho$ 

 $J$ ava $\qquad \qquad \qquad \mathcal{N}$ System.getProperties().put("proxySet",

"true").System.getProperties().put("proxyHost", "10.154.134.110"). System.getProperties().put("proxyPort", "8080"). 4.

 $\ldots$  fos = new FileOutputStream(fileName).if (this.DEBUG) System.out.println("  $[" destUrl"]$  ...\n fileName "]").//  $while ( size = bis read(buf) != -1)$ fos.write(buf, Q, size). ......

 $100Test$ www.100test.com